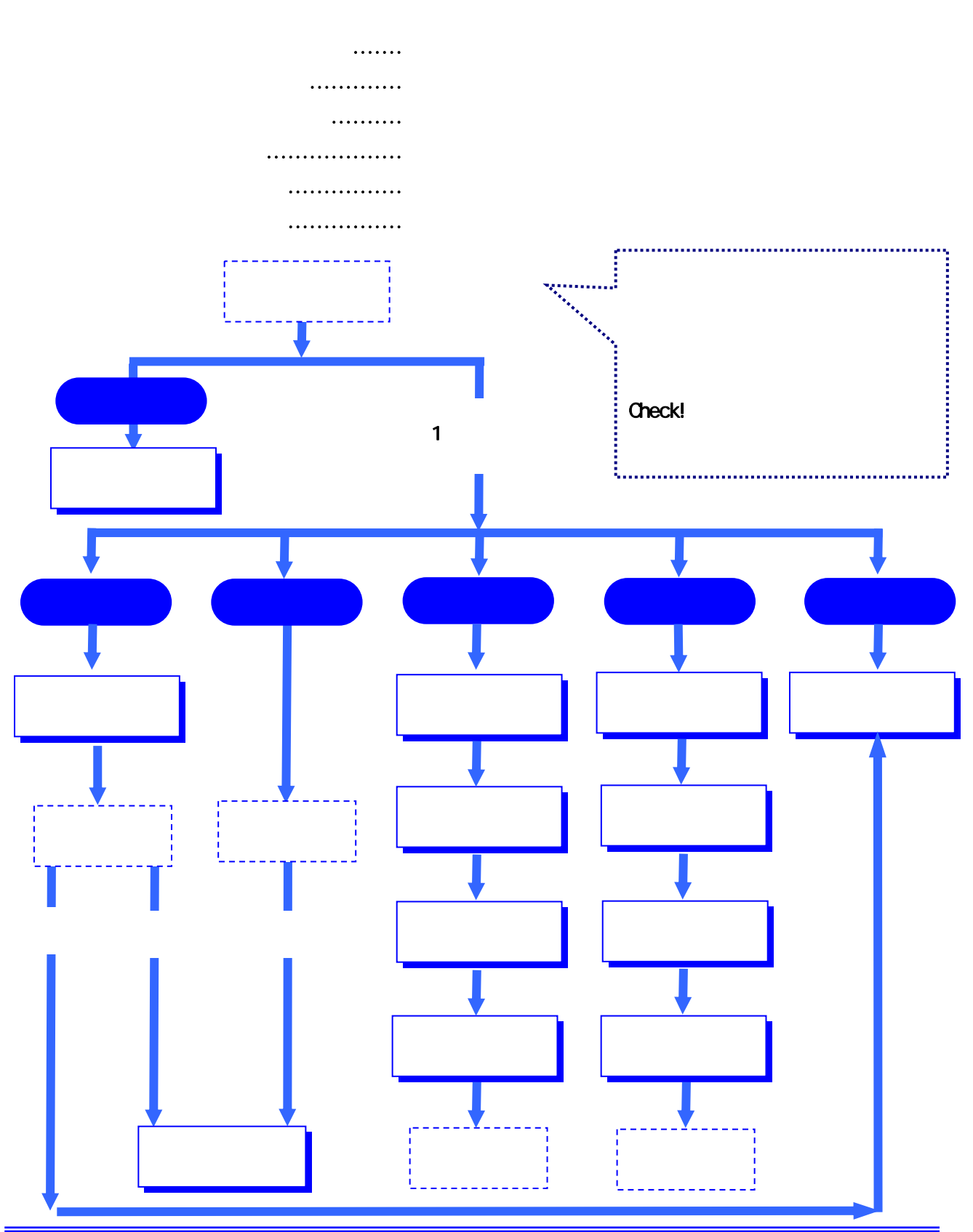

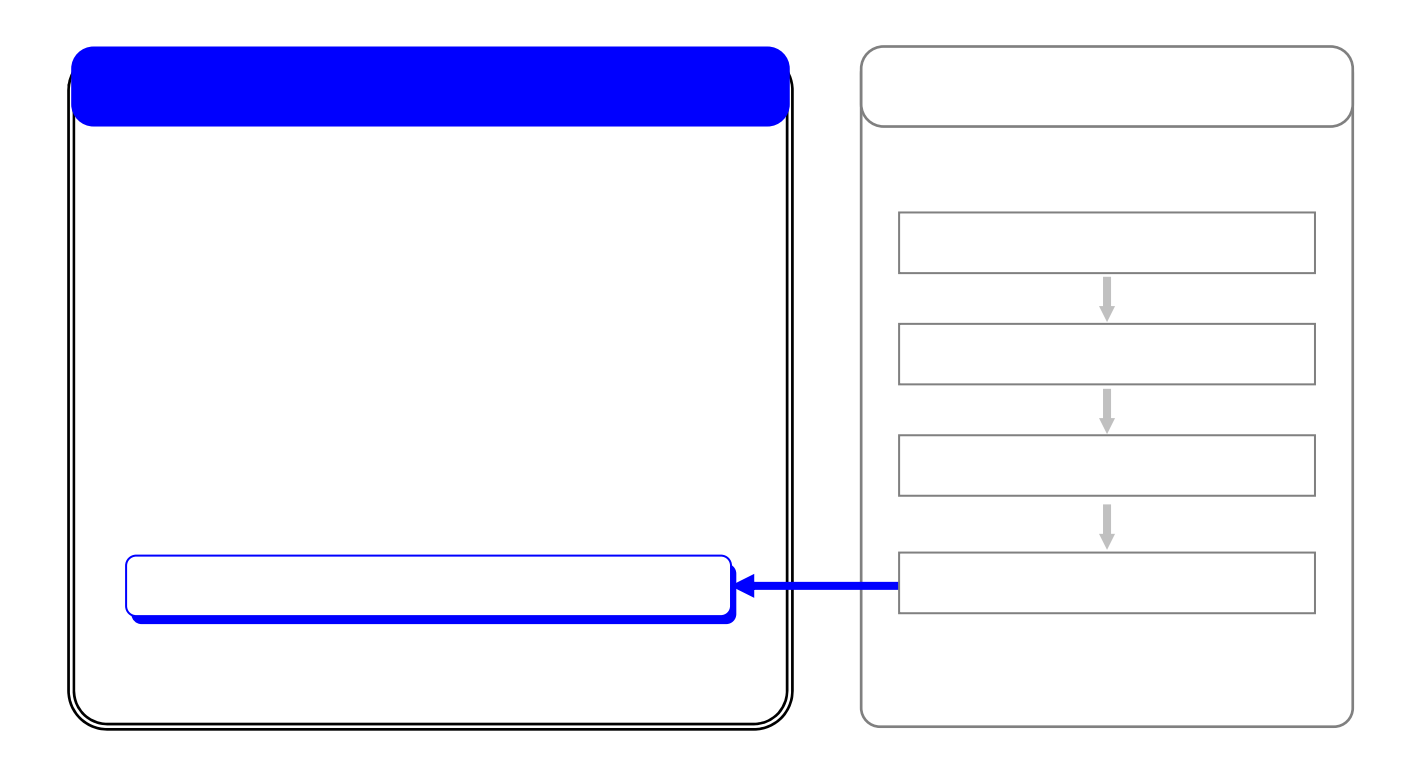

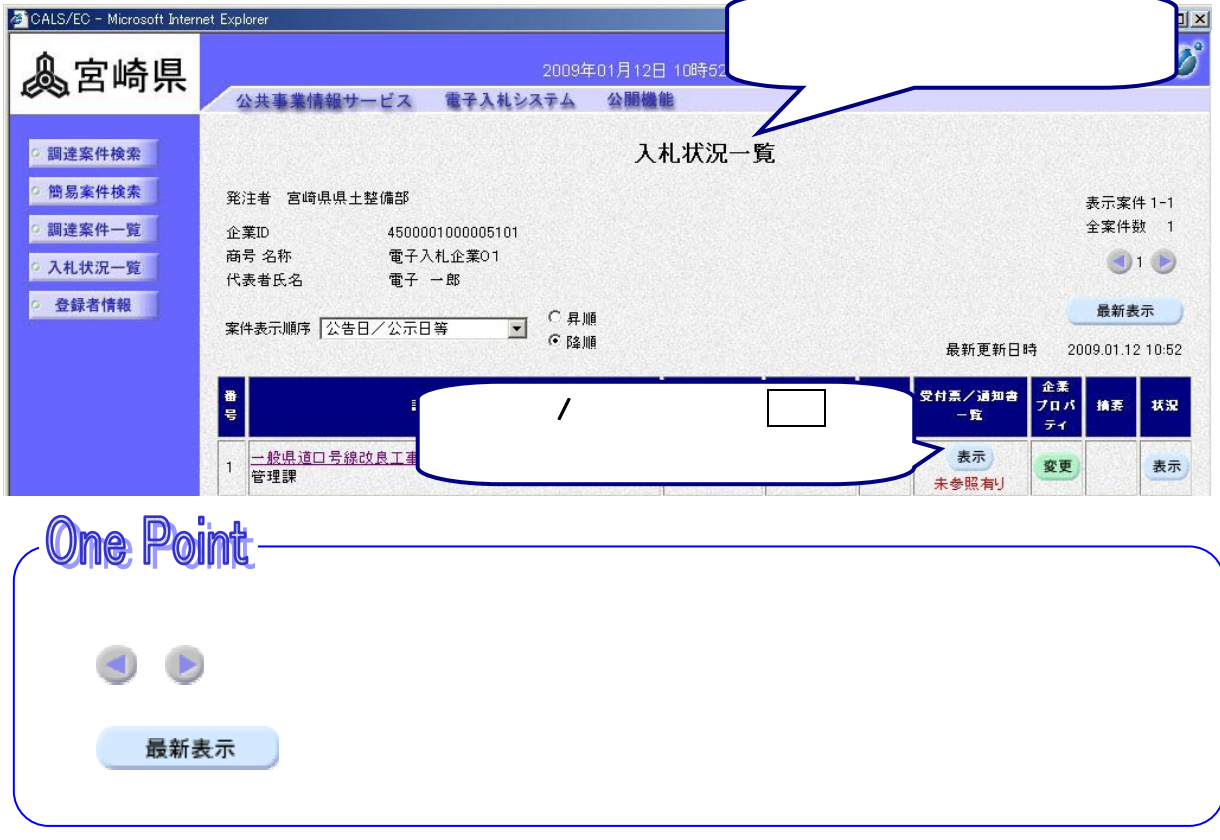

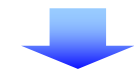

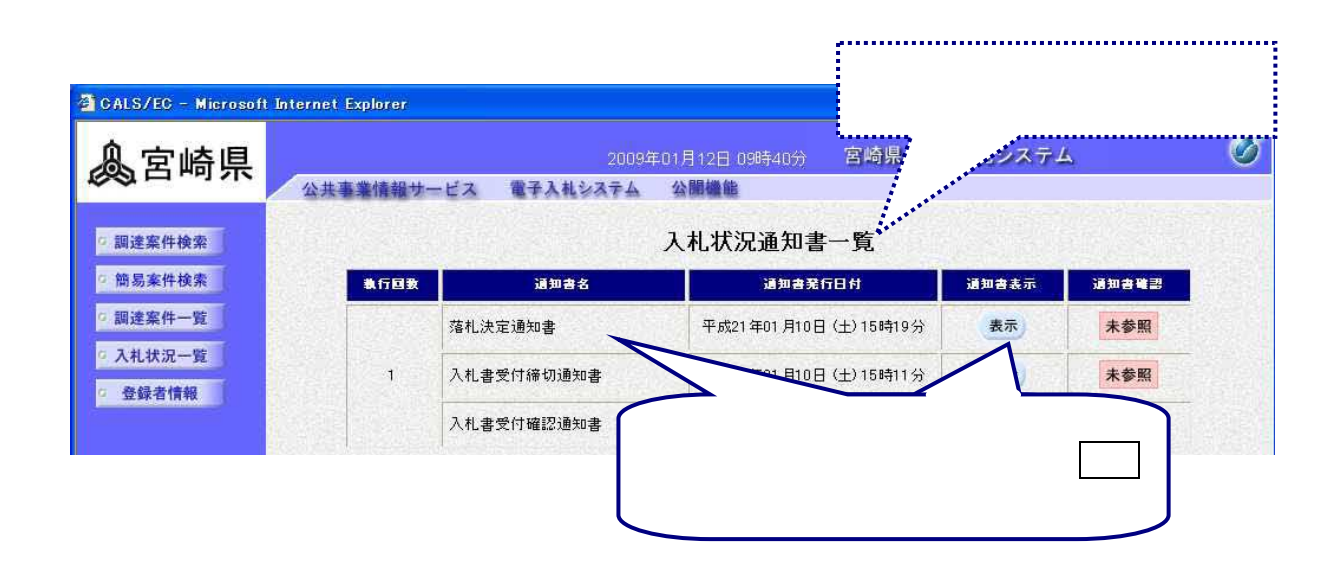

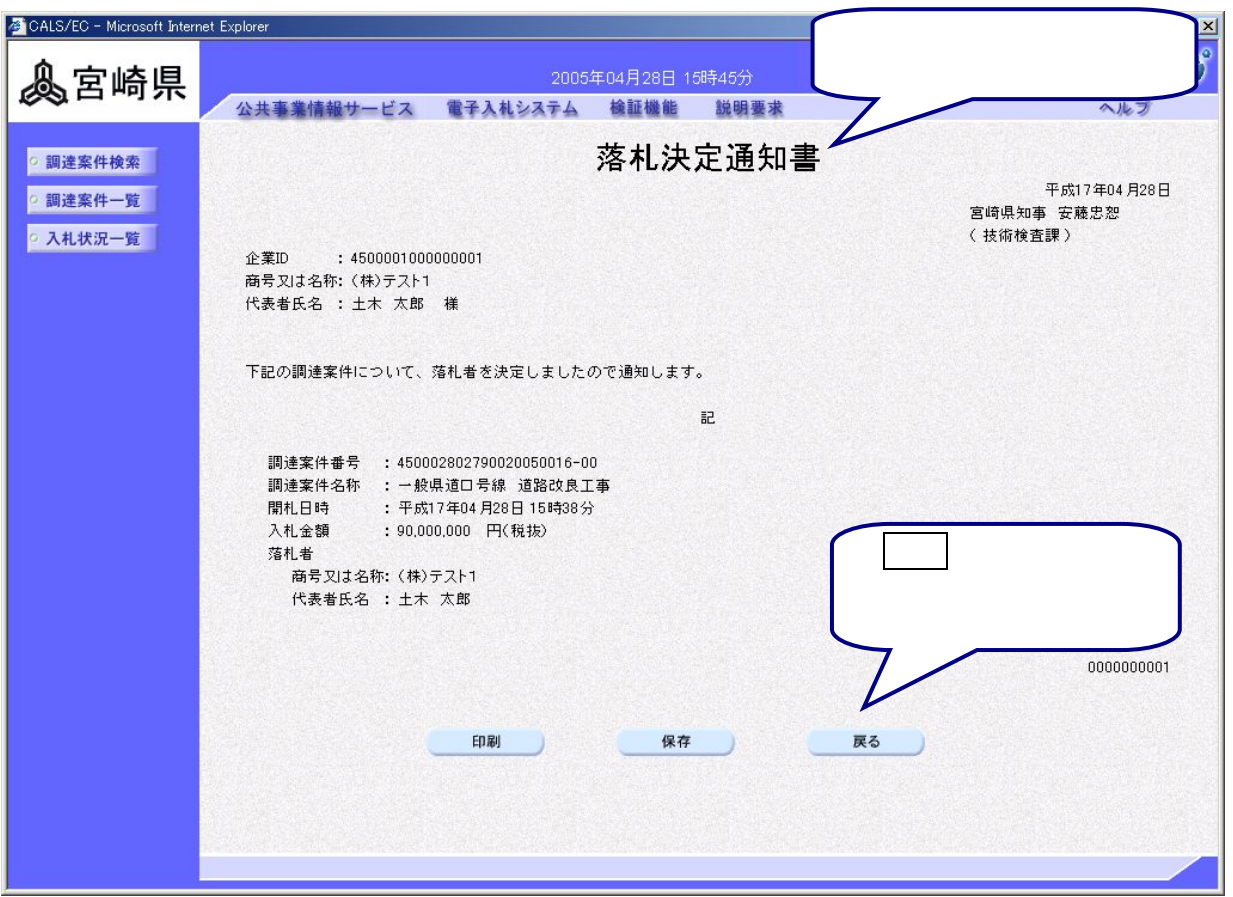

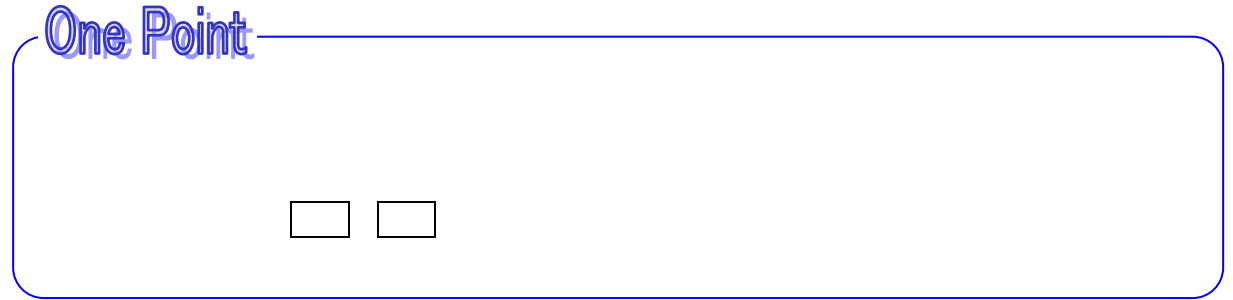

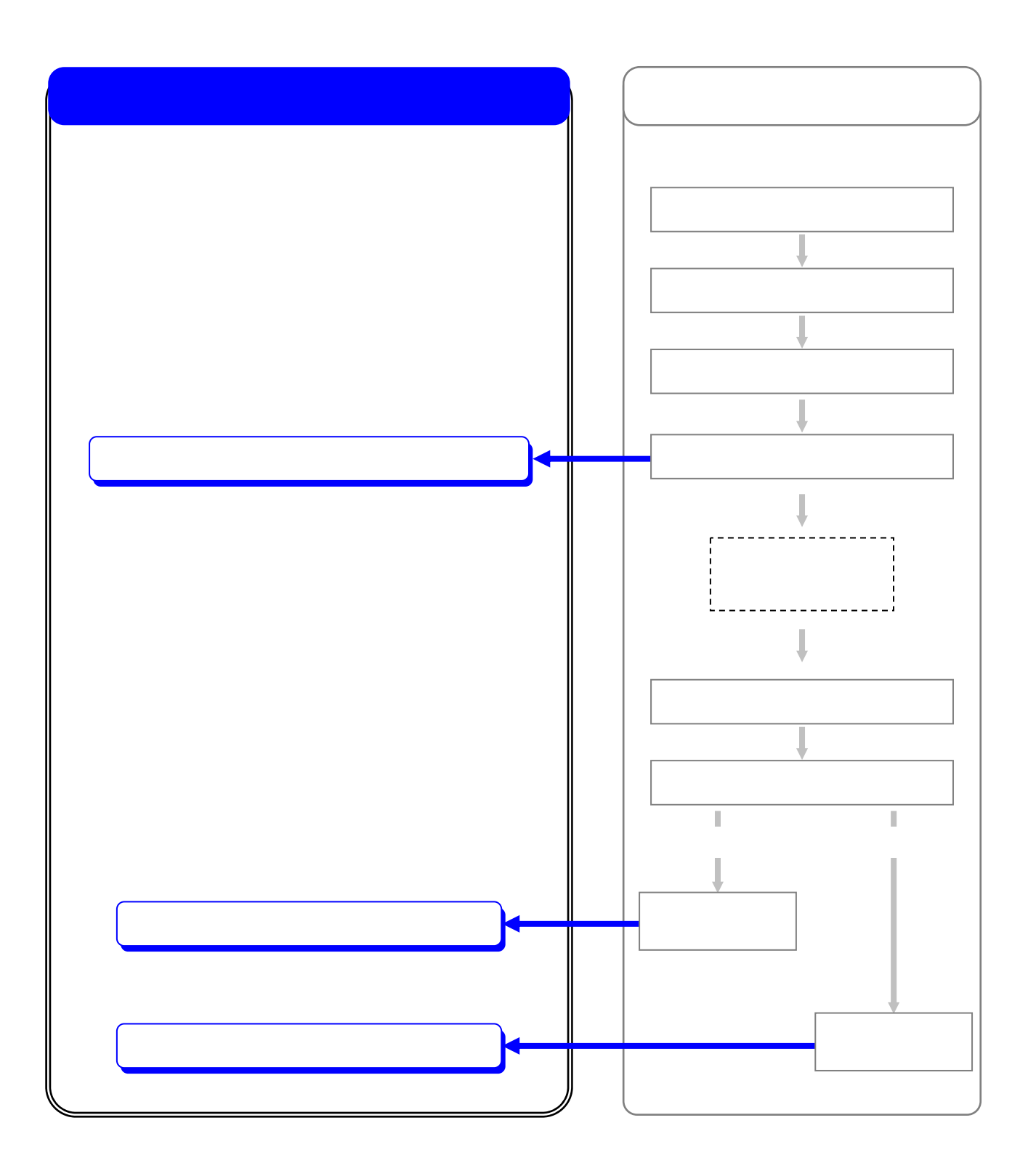

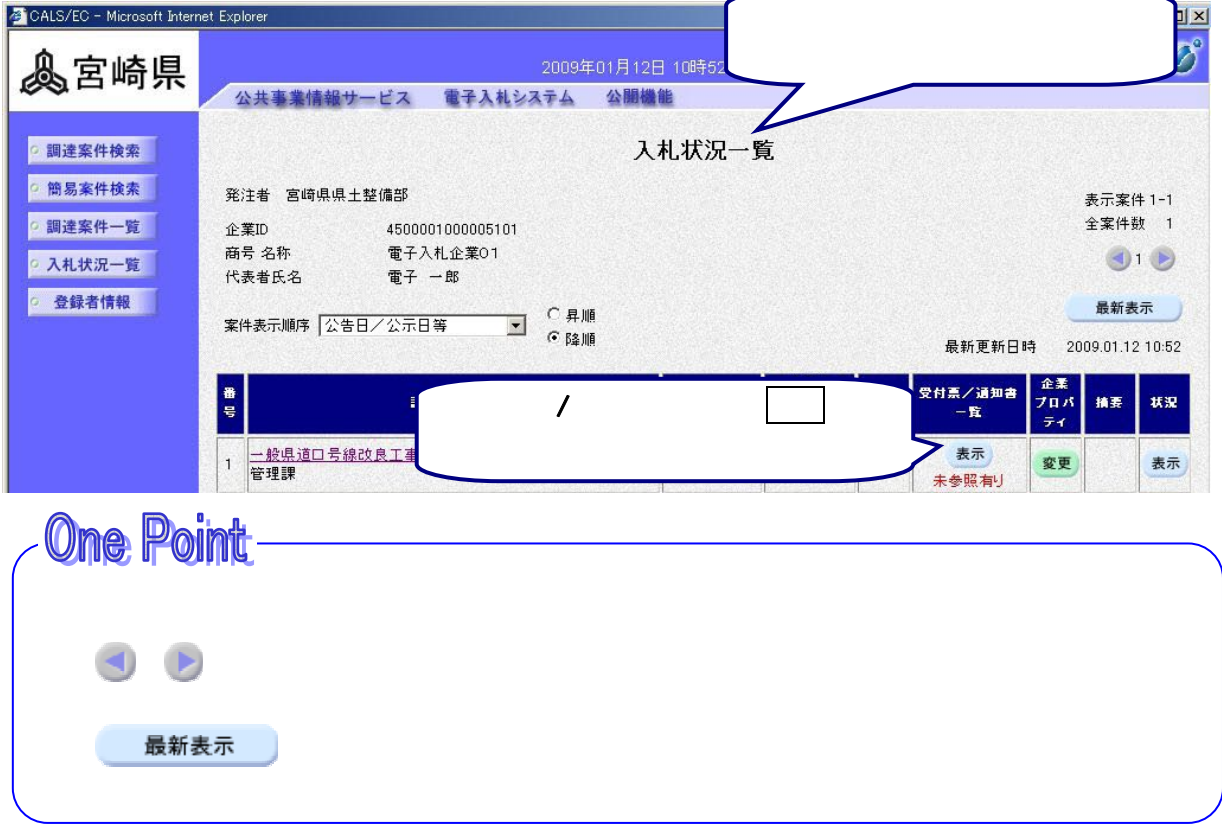

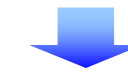

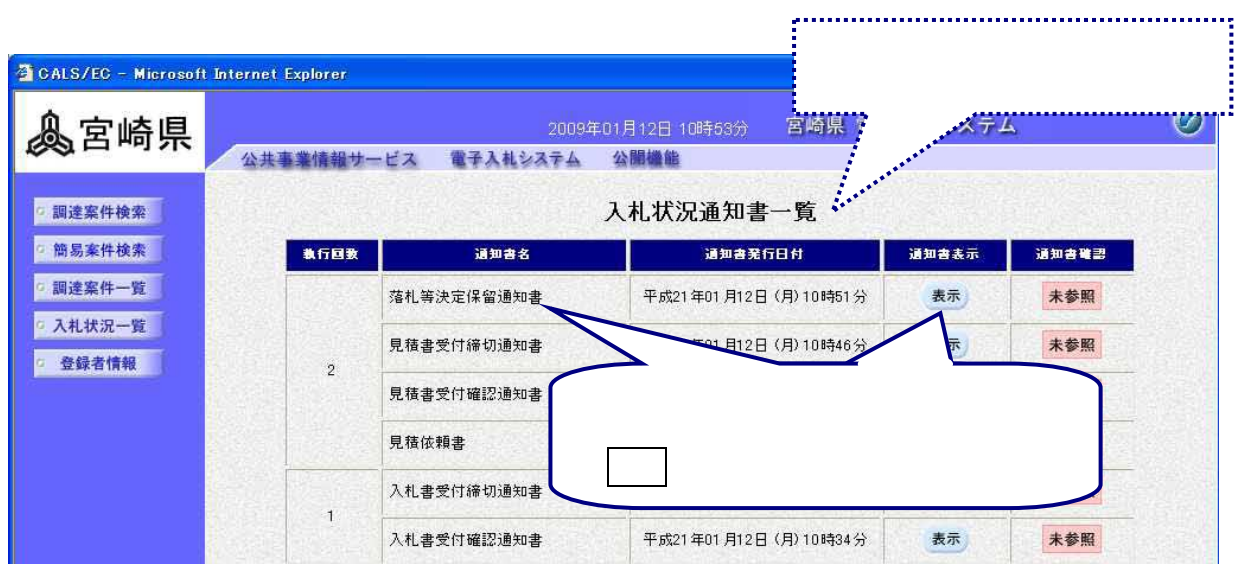

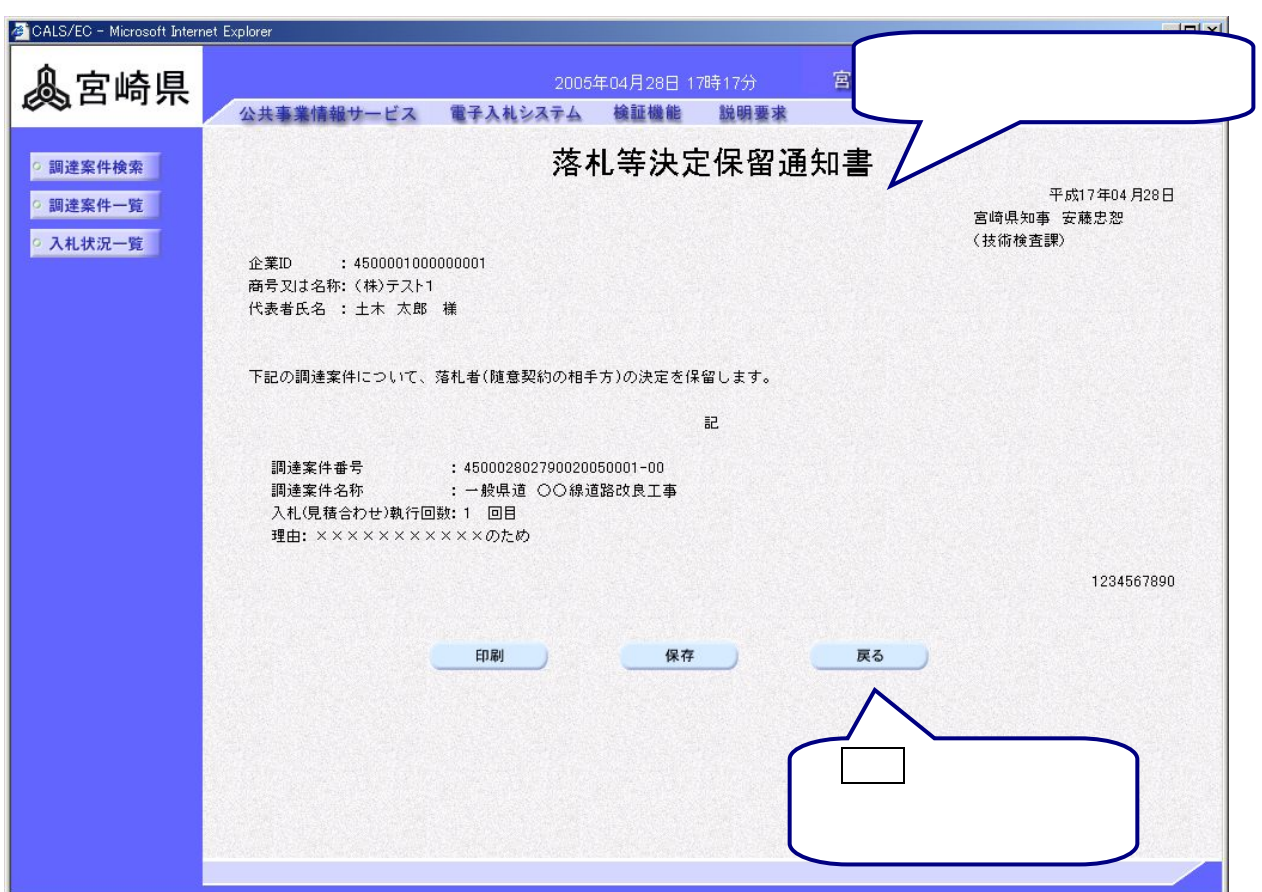

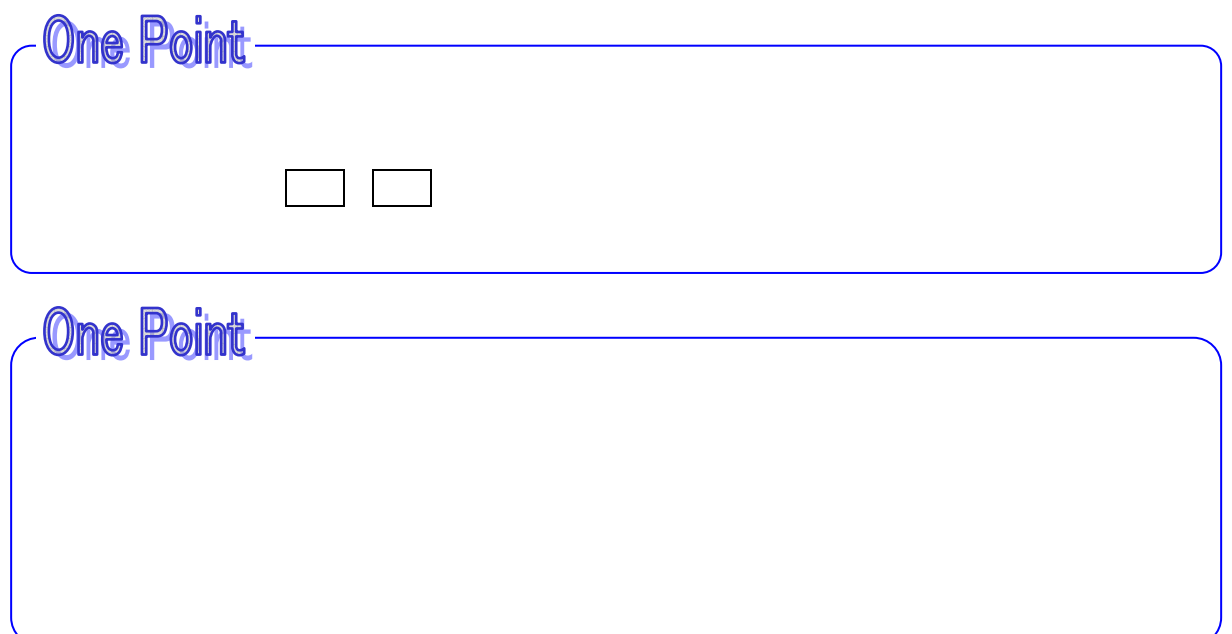

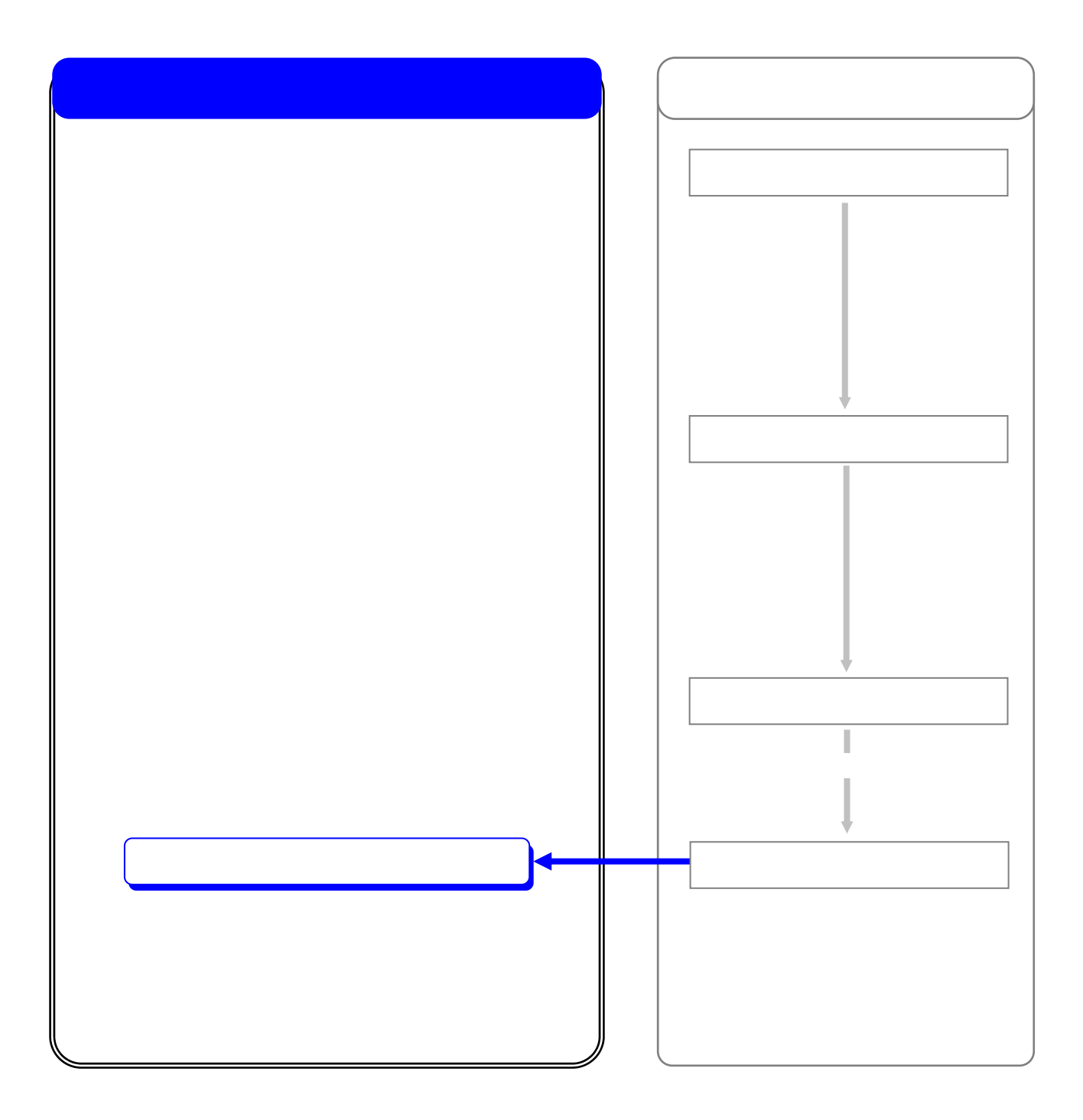

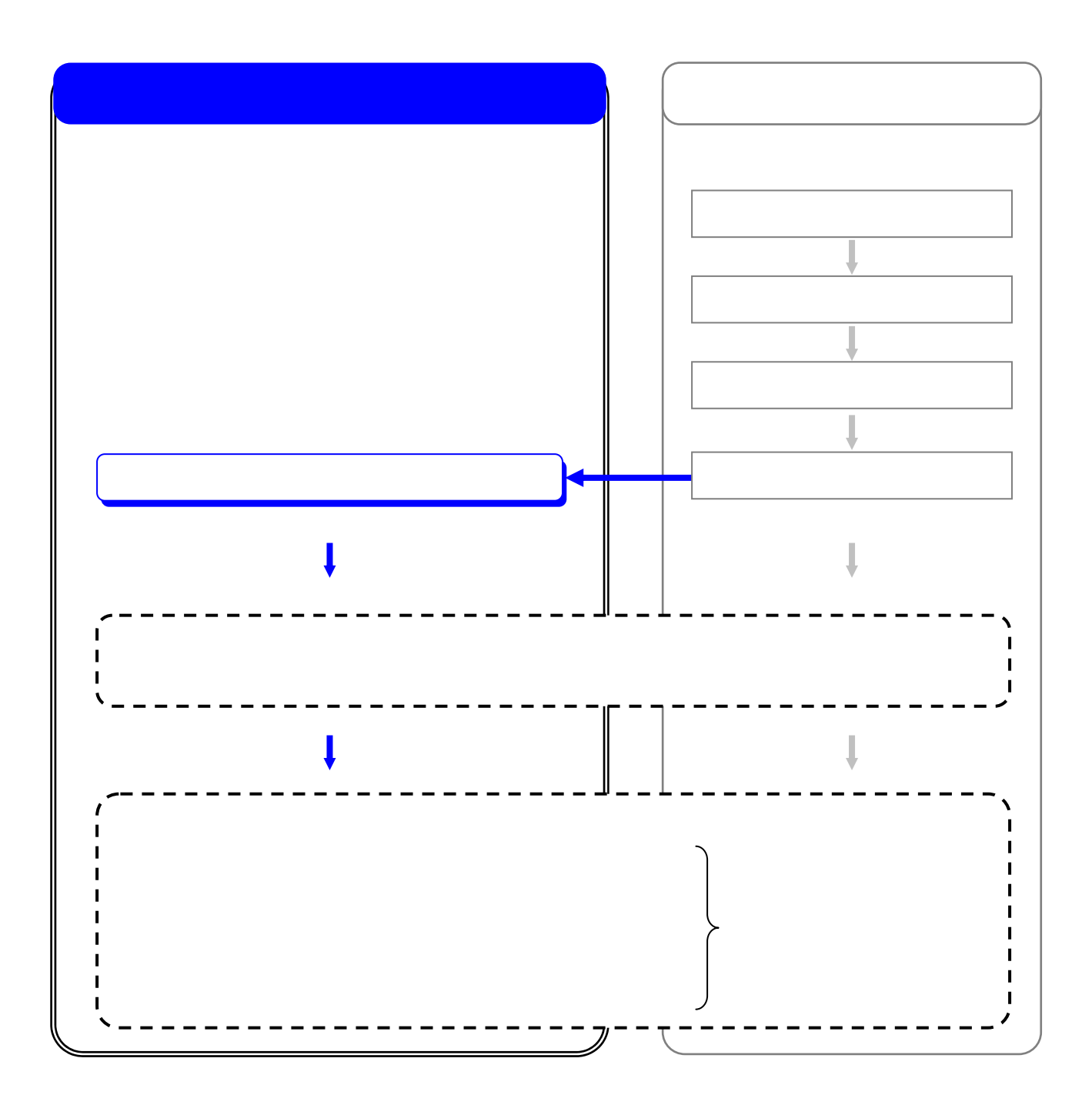

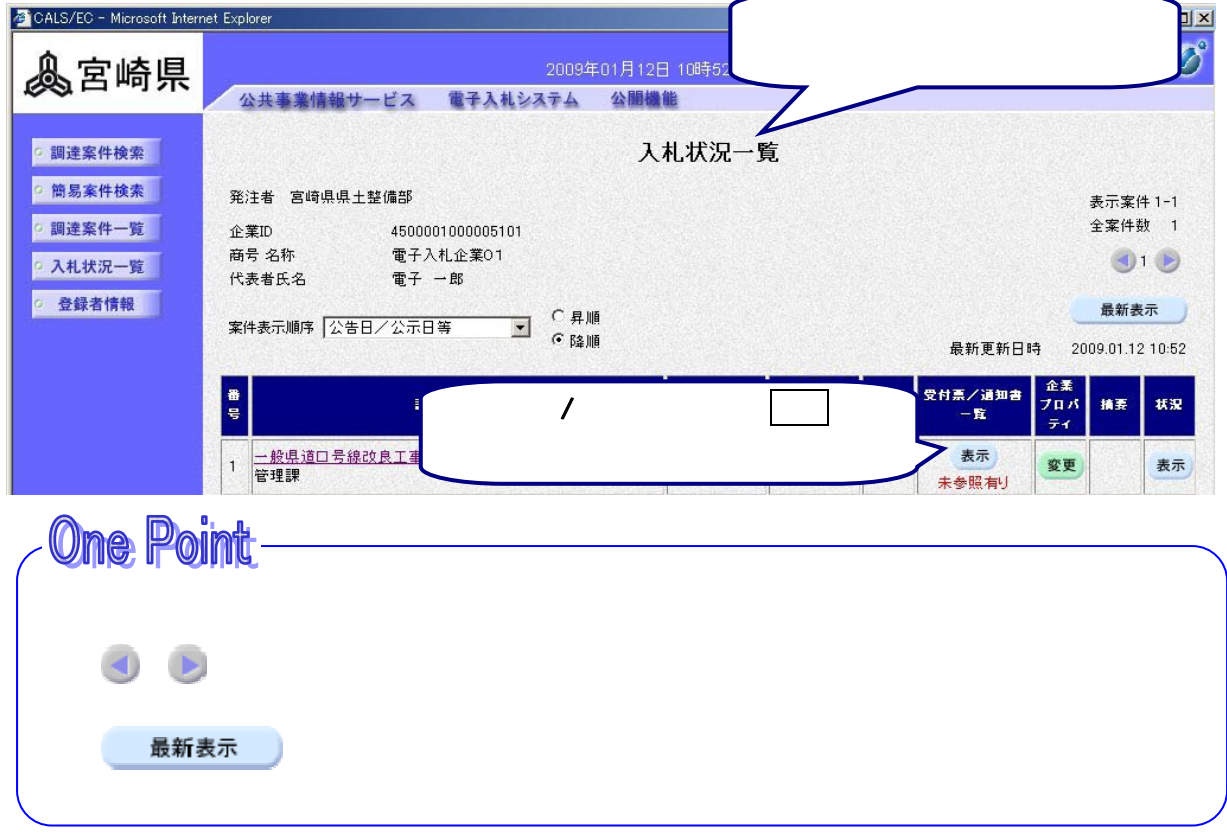

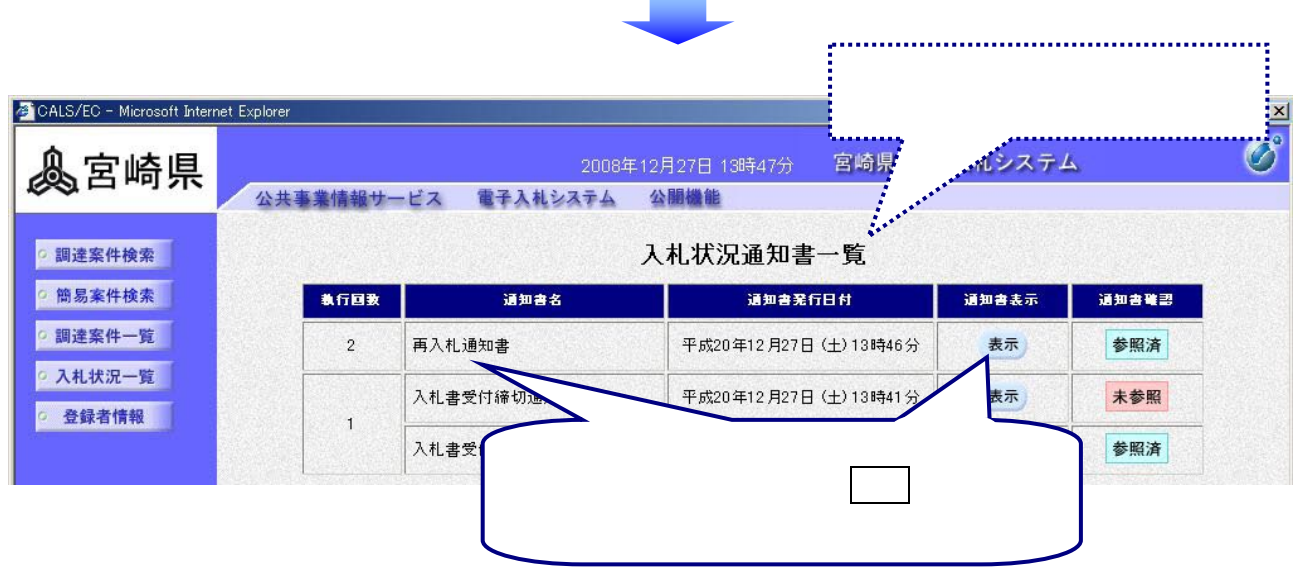

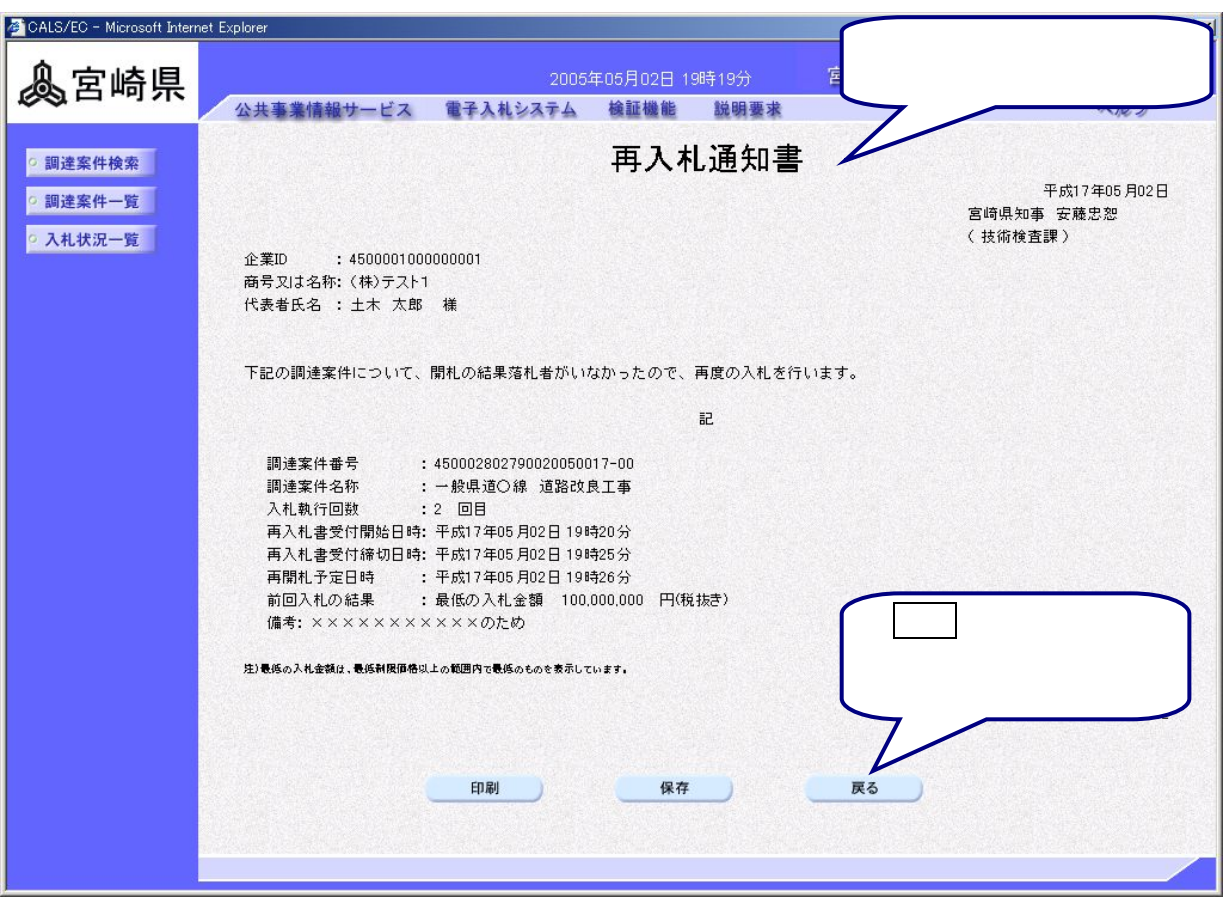

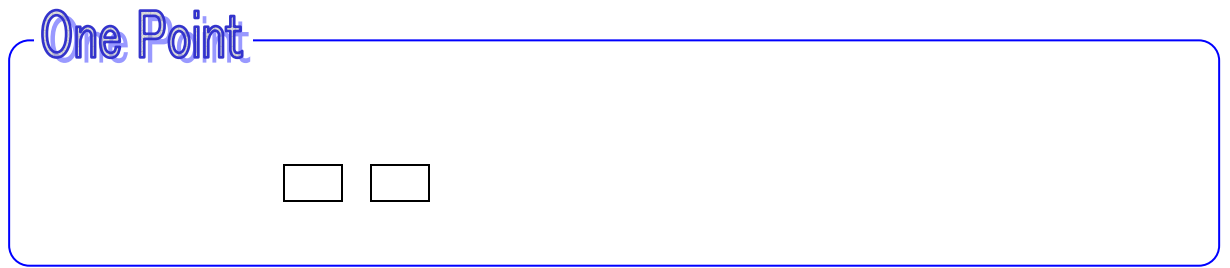

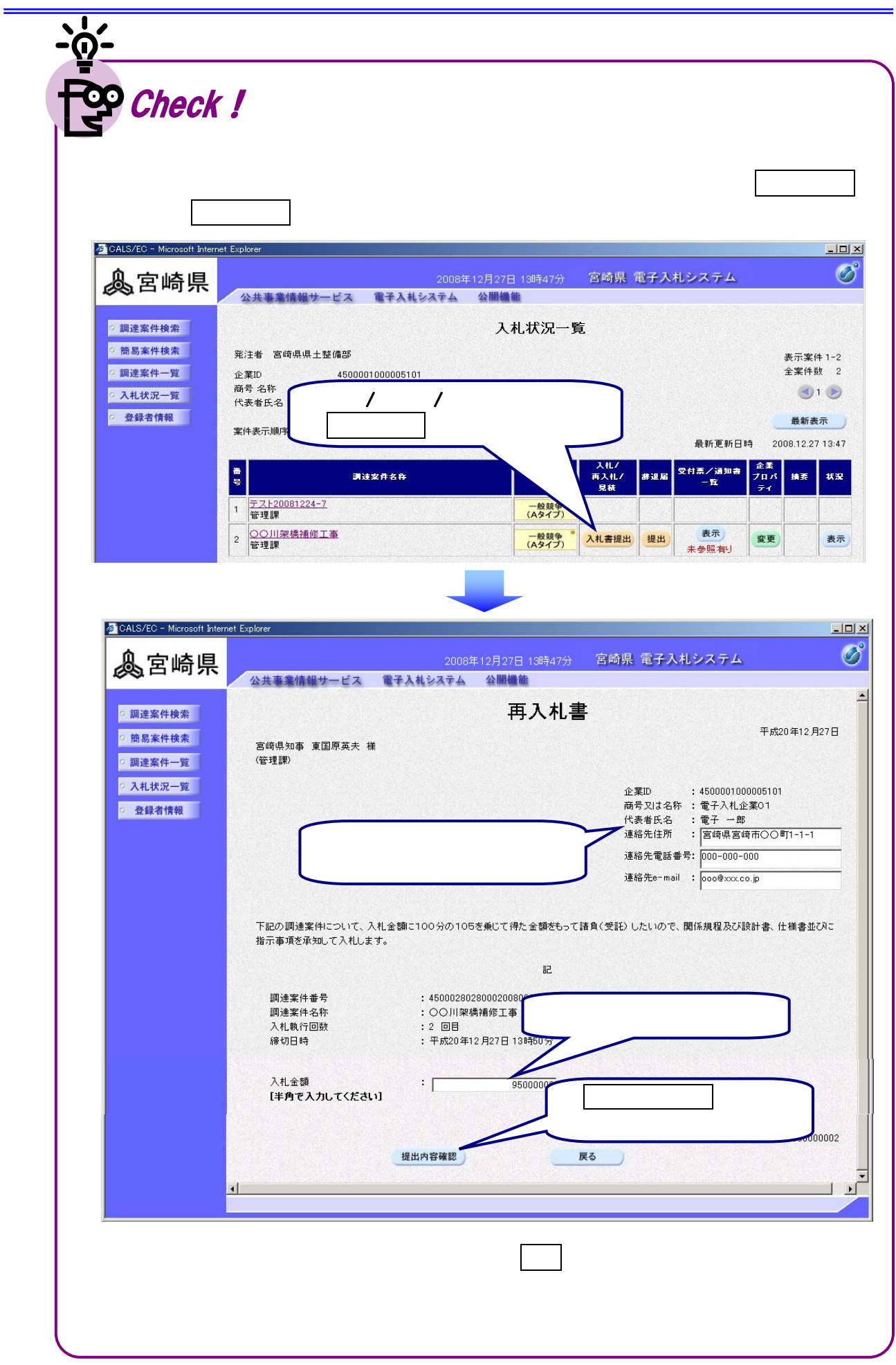

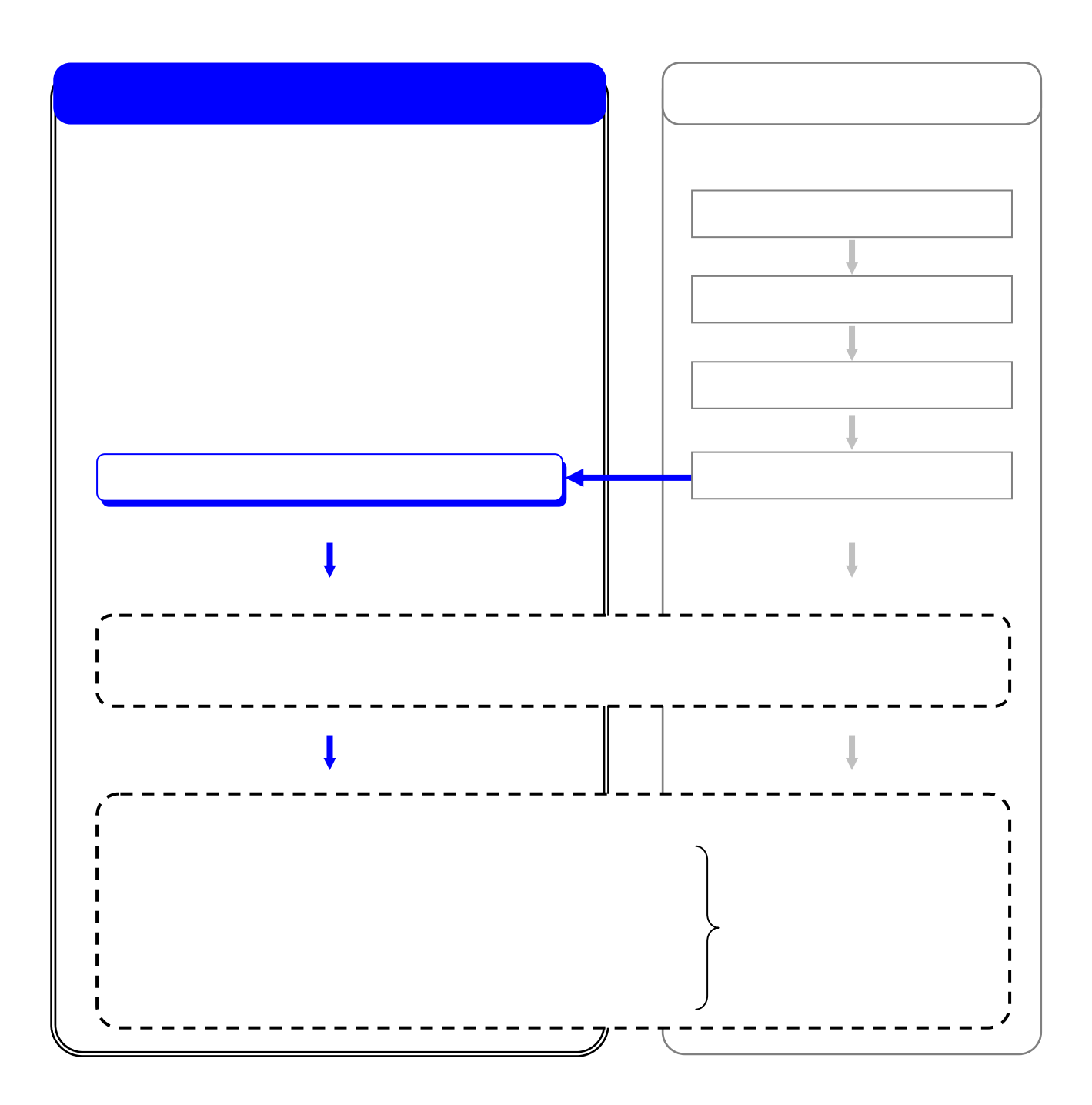

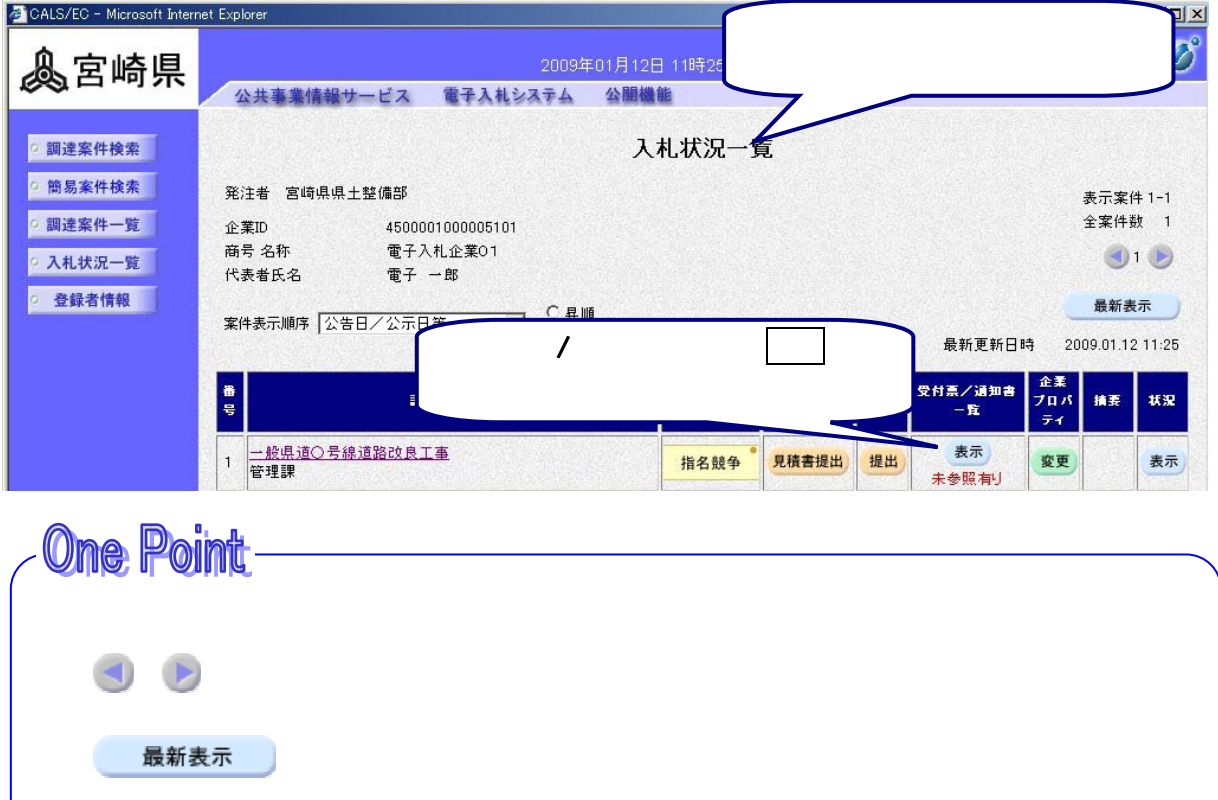

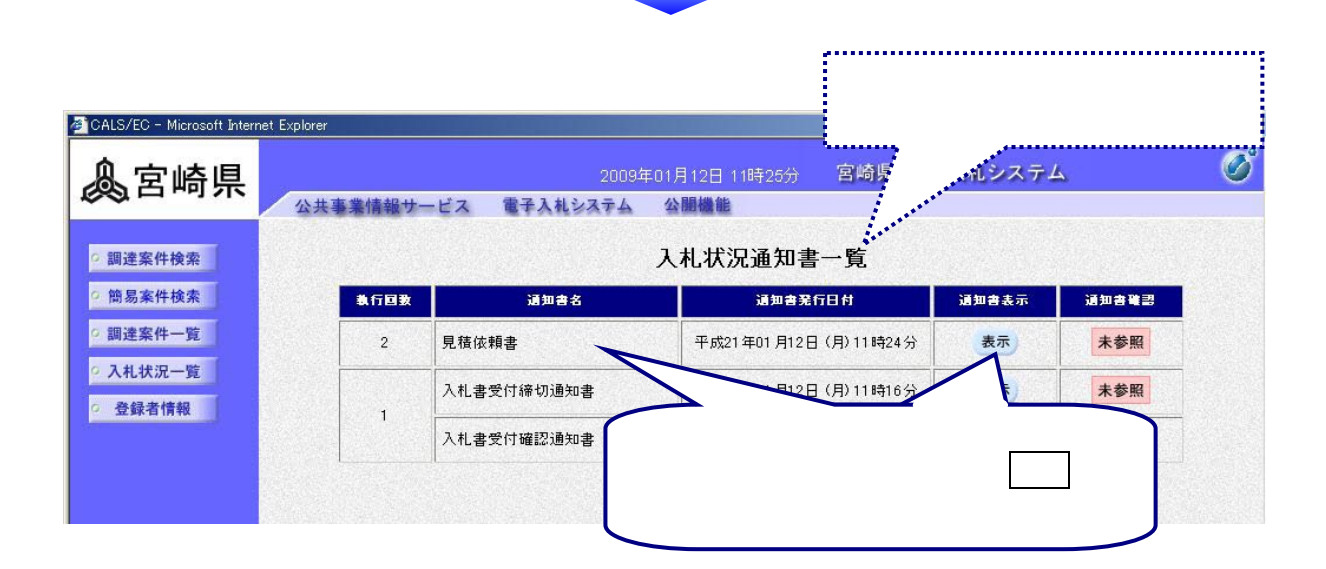

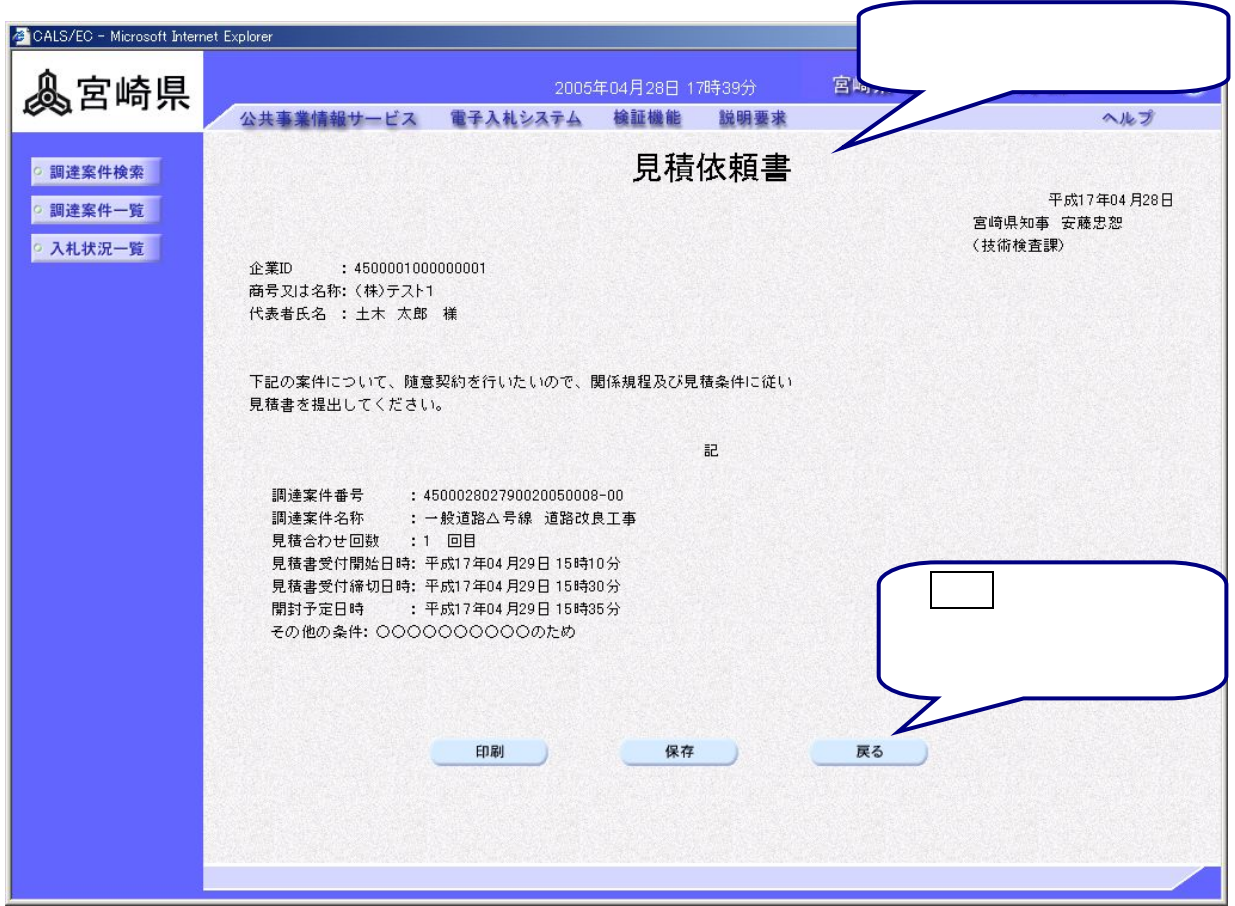

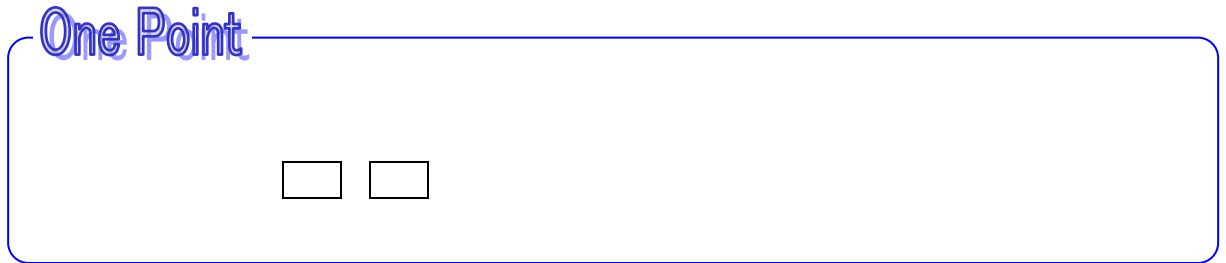

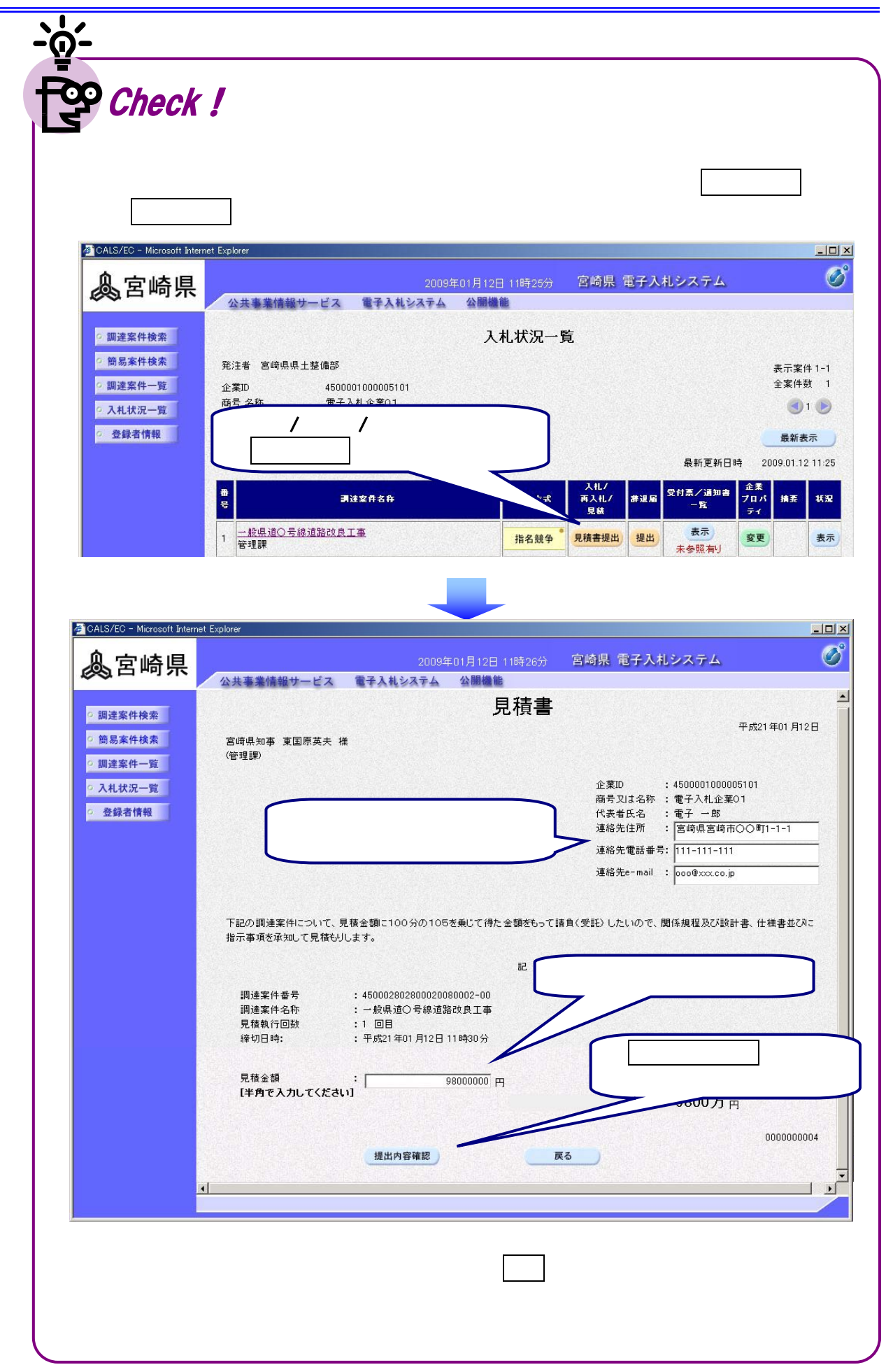

 $\equiv$ 

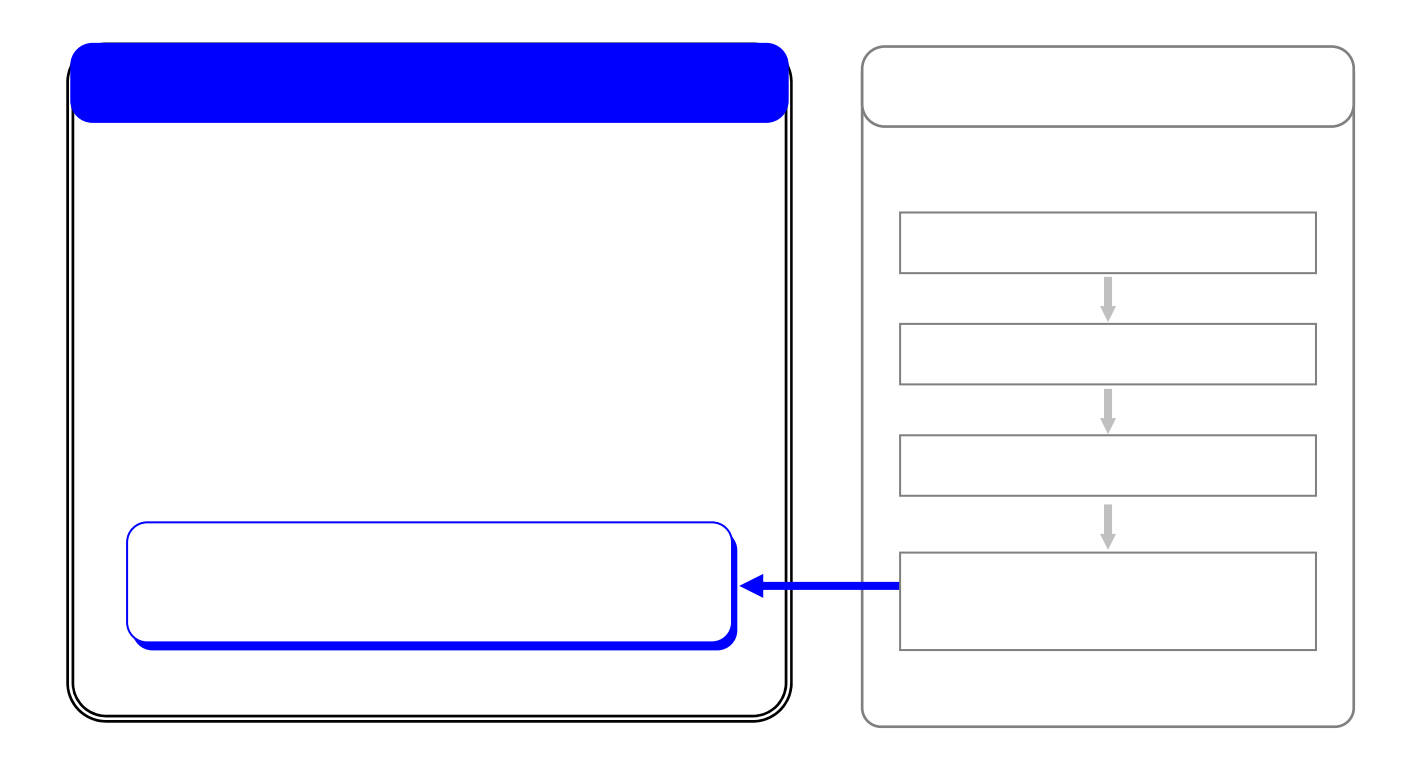

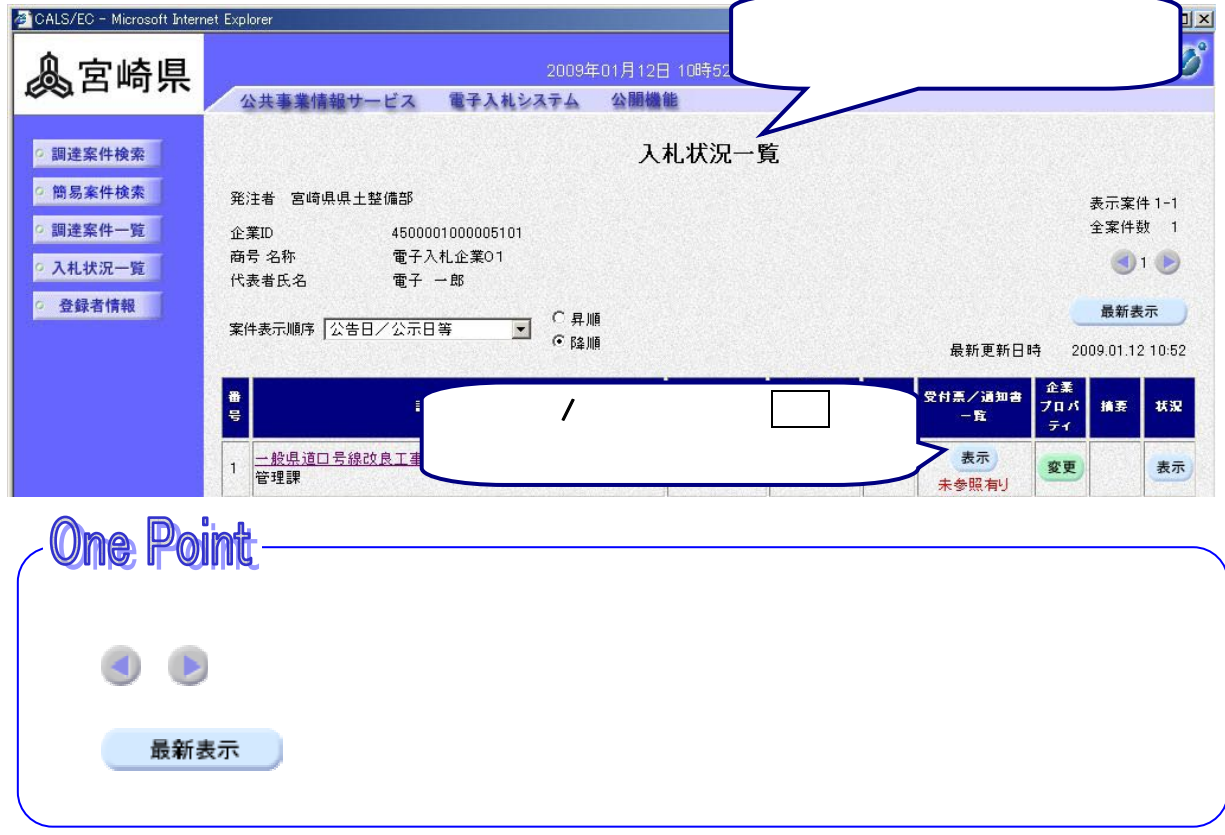

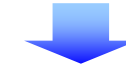

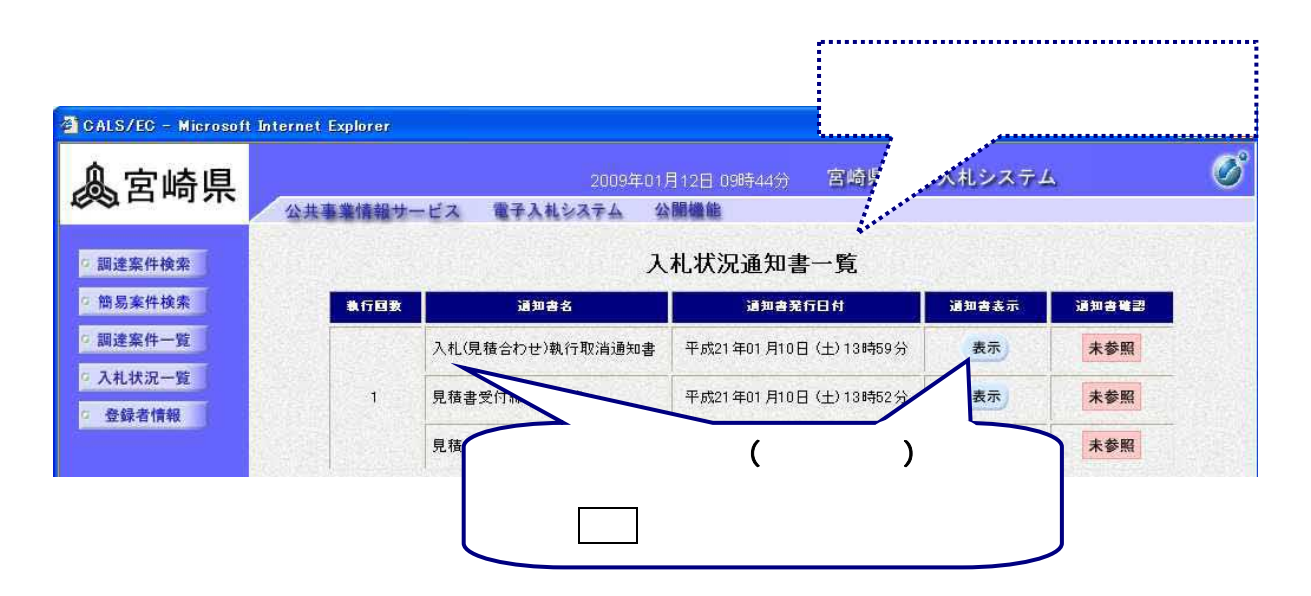

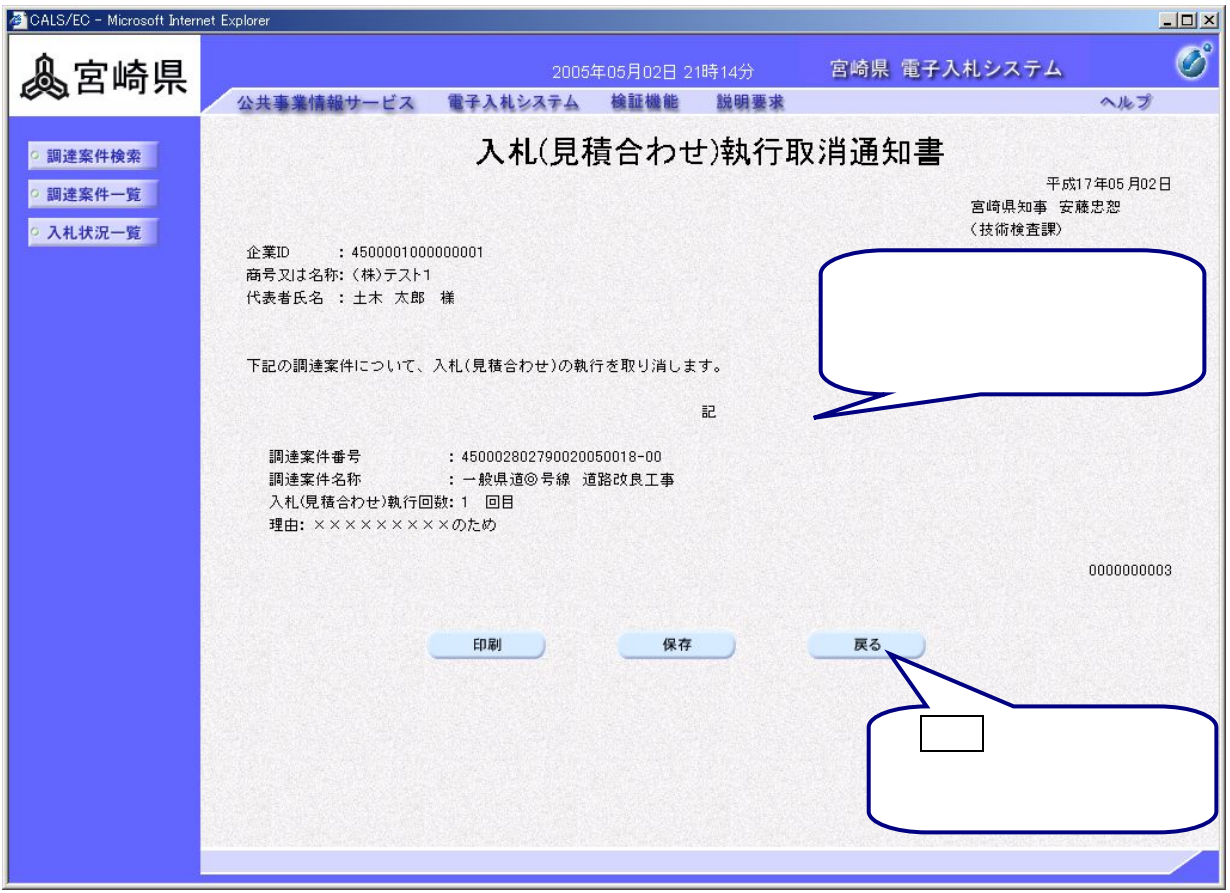

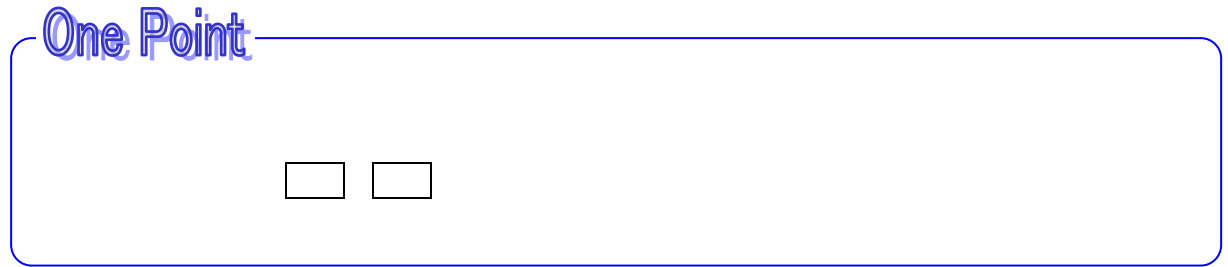